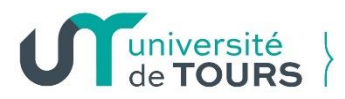

Faculté de médecine

# **QUESTIONNAIRE DE DEMANDE D'AGRÉMENT POUR L'ACCUEIL DE DOCTEUR(S) JUNIOR(S)** SPÉCIALITÉS MÉDICALES – SPÉCIALITÉS CHIRURGICALES

Une demande par chef de service est nécessaire – Joindre le projet pédagogique Retour **avant le 15 mars 2023** à : [commissions.3emecycle.med@univ-tours.fr](mailto:commissions.3emecycle.med@univ-tours.fr)

**Nom et adresse de l'établissement :** Cliquez ou appuyez ici pour entrer du texte. **Numéro FINESS/SIRET** Cliquez ou appuyez ici pour entrer du texte. **Nature de l'établissement :** ☐ CHU ☐ CH ☐ ESPIC ☐ Etablissement privé autre que d'intérêt collectif ☐ Autre (à préciser) : Cliquez ou appuyez ici pour entrer du texte. **Nom de la personne responsable du dossier** (bureau des affaires médicales) : Cliquez ou appuyez ici pour entrer du texte. Téléphone : Cliquez ou appuyez ici pour entrer du texte. Mél : Cliquez ou appuyez ici pour entrer du texte.

**Nombre de poste(s) de Dr Junior demandé par la structure d'accueil :** Cliquez ou appuyez ici pour entrer du texte. *(en règle générale, à préciser dans l'instruction ministérielle : 1 ou 2 postes par service/structure d'accueil)*

*Nombre de DES par phase et spécialité demandé :* Cliquez ou appuyez ici pour entrer du texte.

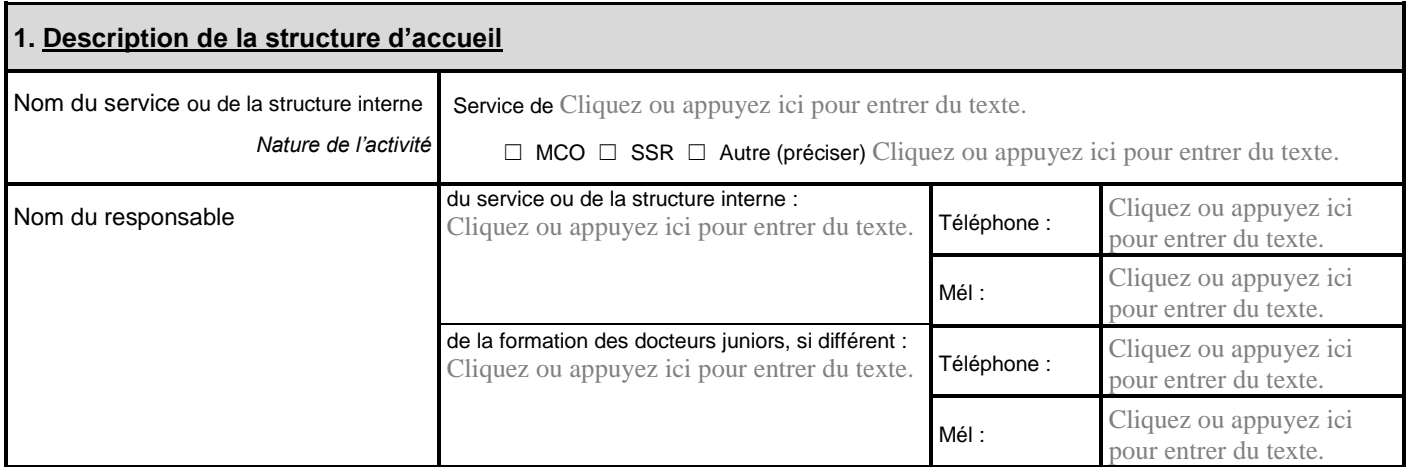

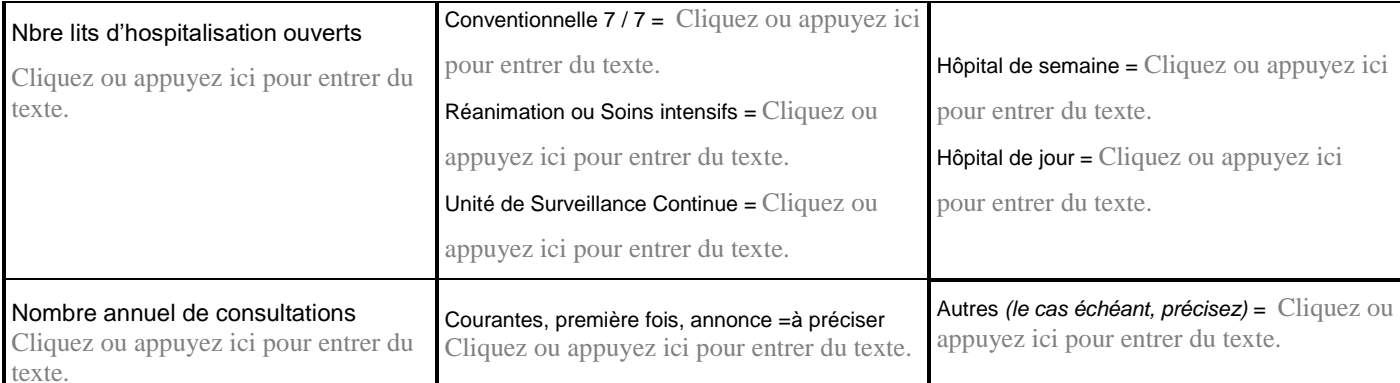

# **Principales pathologies prises en charge** *(indiquez les 5 premiers groupes homogènes de malades, PMSI)* **:**

1) Cliquez ou appuyez ici pour entrer du texte.

2) Cliquez ou appuyez ici pour entrer du texte.

3) Cliquez ou appuyez ici pour entrer du texte.

4) Cliquez ou appuyez ici pour entrer du texte.

5) Cliquez ou appuyez ici pour entrer du texte.

# **Nature des principales prestations transversales fournies par la structure d'accueil :**

## 1) Activité clinique de recours, y compris équipe mobile :

Cliquez ou appuyez ici pour entrer du texte.

2) Plateau technique ou médico-technique :

Cliquez ou appuyez ici pour entrer du texte.

3) Autres activités transversales : expertise ou partenariat avec le milieu médical ou non-médical ; stages en entreprise, en unité de recherche ou au sein d'une administration ; autres.

Cliquez ou appuyez ici pour entrer du texte.

# **Le cas échéant, nature des principaux actes pratiqués dans la structure d'accueil :**

Cliquez ou appuyez ici pour entrer du texte.

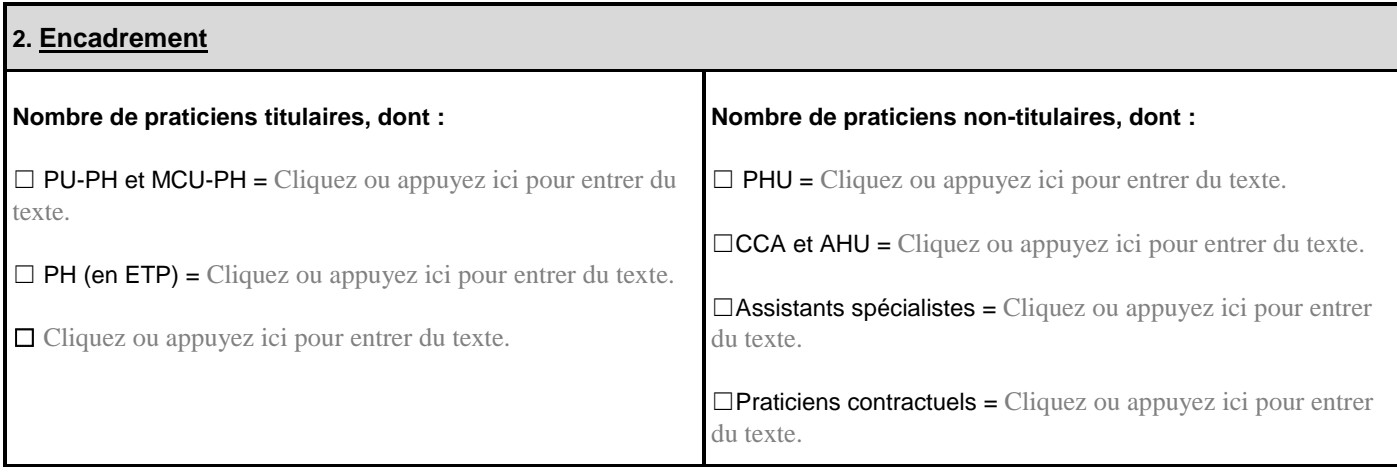

**Joindre un tableau de service correspondant à une semaine-type (document précisant les lignes de garde sur place et d'astreinte à domicile de la structure d'accueil)**

#### *Ce document est à transmettre obligatoirement avec la demande d'agrément*

#### **3. Implication du service dans la formation et la recherche**

**Décrire brièvement le poste de travail prévu pour les Docteurs Juniors** *(bureau, téléphone-DSCT-Bip, accès documentaire, etc…)* Cliquez ou appuyez ici pour entrer du texte.

Décrire brièvement les initiatives pédagogiques mise en place : Cliquez ou appuyez ici pour entrer du texte.

Accueillez-vous des d'étudiants hospitaliers (1<sup>er</sup> et 2<sup>ème</sup> cycles des études médicales) : Cliquez ou appuyez ici pour entrer du texte.

**Réunions organisées par la structure d'accueil** (discussions de dossiers, exposés, etc.) dans lesquelles les étudiants de 3ème cycle font des présentations :

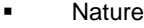

- Cliquez ou appuyez ici pour entrer du texte.
- Cliquez ou appuyez ici pour entrer du texte.
- Cliquez ou appuyez ici pour entrer du texte.
- Cliquez ou appuyez ici pour entrer du texte.
- Cliquez ou appuyez ici pour entrer du texte.
- Fréquence
- **-** Cliquez ou appuyez ici pour entrer du texte.
- **-** Cliquez ou appuyez ici pour entrer du texte.
- **-** Cliquez ou appuyez ici pour entrer du texte.
- **-** Cliquez ou appuyez ici pour entrer du texte.
- **-** Cliquez ou appuyez ici pour entrer du texte.

## **Participation de la structure d'accueil à des réunions de concertation pluridisciplinaire :**

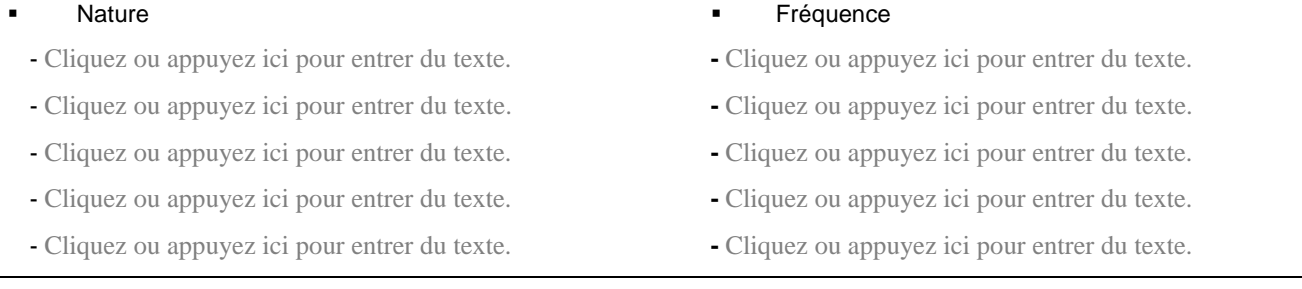

#### **Activité de publication de la structure d'accueil au cours des 5 dernières années :**

- $\blacksquare$  Nombre de publications = Cliquez ou appuyez ici pour entrer du texte.
- Score SIGAPS = Cliquez ou appuyez ici pour entrer du texte.
- Nombre de publications auxquelles ont été associées des étudiants de  $3<sup>eme</sup>$  cycle = Cliquez ou appuyez ici pour entrer du texte.
- Nombre de thèse(s) d'exercice = Cliquez ou appuyez ici pour entrer du texte.

**Participation des étudiants de 3ème cycle à des réunions régionales ou nationales (congrès) au cours des 5 dernières années :**

**OUI / NON, PRÉCISER ?** Choisissez un élément. Cliquez ou appuyez ici pour entrer du texte.

**En cas de participation active (présentation orale ou présentation de poster), préciser :** Cliquez ou appuyez ici pour entrer du texte.

## **4. Mises en situation et activités des Docteurs Juniors**

#### *Par exemple et de façon non-exhaustive :*

*- Prise en charge de patients : consultations courantes, consultations d'annonce, prise en charge d'un secteur d'hospitalisation hôpital de jour, hôpital de semaine, hospitalisation complète*

*- Prise en charge en urgence de patients : garde d'urgence, gestes techniques en urgence, gestion des avis extérieurs au service - Actes techniques : ambulatoires, courants, gestes invasifs*

*- Travail en équipe : animation d'un staff ou d'une réunion multidisciplinaire (éventuellement RCP), organisation des circuits de recours, relations avec les services sociaux ou prise en charge sociale du patient, organisation des soins en coopération avec les autres professionnels de santé, parcours de soin, gestion de situation de crise, management d'équipe…*

*- Exercice professionnel : qualité sécurité des soins : déclaration des EIG, prévention et surveillance des risques ; démarche d'autoévaluation et / ou participation à une activité de recherche, (en préparation au développement professionnel continu, à la recertification, à la participation à des registres …) ; relations avec la direction.* 

Cliquez ou appuyez ici pour entrer du texte.

**Décrire les activités que réaliseront seuls le(s) Dr Juniors au début de leur stage :**

Cliquez ou appuyez ici pour entrer du texte.

**Décrire les activités que réaliseront seuls le(s) Dr Juniors à la fin de leur stage en plus de celle réalisées en début de stage :**

Cliquez ou appuyez ici pour entrer du texte.

**Décrire brièvement comment se fera l'acquisition progressive de son / leur autonomie au cours du stage :**

Cliquez ou appuyez ici pour entrer du texte.

**Décrire précisément :**

**la façon dont se fera la supervision et l'évaluation de ces mises en situation (rythme, modalités) :**

Cliquez ou appuyez ici pour entrer du texte.

 **la façon dont sera organisée la possibilité pour le Dr Junior de recourir sur place et en permanence à un « senior » en journée** *(fournir un tableau de service type)* **:**

Cliquez ou appuyez ici pour entrer du texte.

**Le cas échéant : il y a-t-il une ou des demi-journées en semaine où le Dr Junior sera affecté dans une autre structure**  *(précisez l'intitulé de la structure, la nature des activités qui y seront réalisées et les modalités de la supervision)* **:**

Cliquez ou appuyez ici pour entrer du texte.

**Le cas échéant : prévoyez-vous la mise en place de gardes séniors pour le(s) Dr(s) Junior :** Choisissez un élément.

**Si OUI, décrire précisément les modalités de recours mises en place avec la direction de l'établissement** *(autres praticiens de garde sur place, recours aux appels exceptionnels, , …)* **:** Cliquez ou appuyez ici pour entrer du texte.

**Activités habituelles moyennes pour le(s) Dr Junior (hors gardes senior) :**

- **nombre moyen de gardes d'internes / mois** *(préciser le nombre de jours de WE)* Cliquez ou appuyez ici pour entrer du texte.
- **nombre moyen d'astreintes / mois** *(préciser à quoi correspondent ces astreintes)* Cliquez ou appuyez ici pour entrer du texte.
- **amplitude horaire moyenne en semaine** *(heure début / heure de fin)* Cliquez ou appuyez ici pour entrer du texte.

**Le responsable du service d'accueil s'engage à respecter les règles relatives au temps de travail en stage des médecins en formation**

☐ OUI

**Projet pédagogique à joindre (1 à 2 pages)**

*Le projet pédagogique est à transmettre avec la demande d'agrément*

**Ce projet pédagogique :**

- **A-t-il été partagé avec les autres praticiens de la structure d'accueil ?** Choisissez un élément.
- **Sera-t-il assumé par l'ensemble des praticiens de la structure d'accueil ?** Choisissez un élément.

**5. Agréments dont dispose le service au titre de l'année universitaire 2022-2023 (bien préciser l'intitulé de la discipline) :**

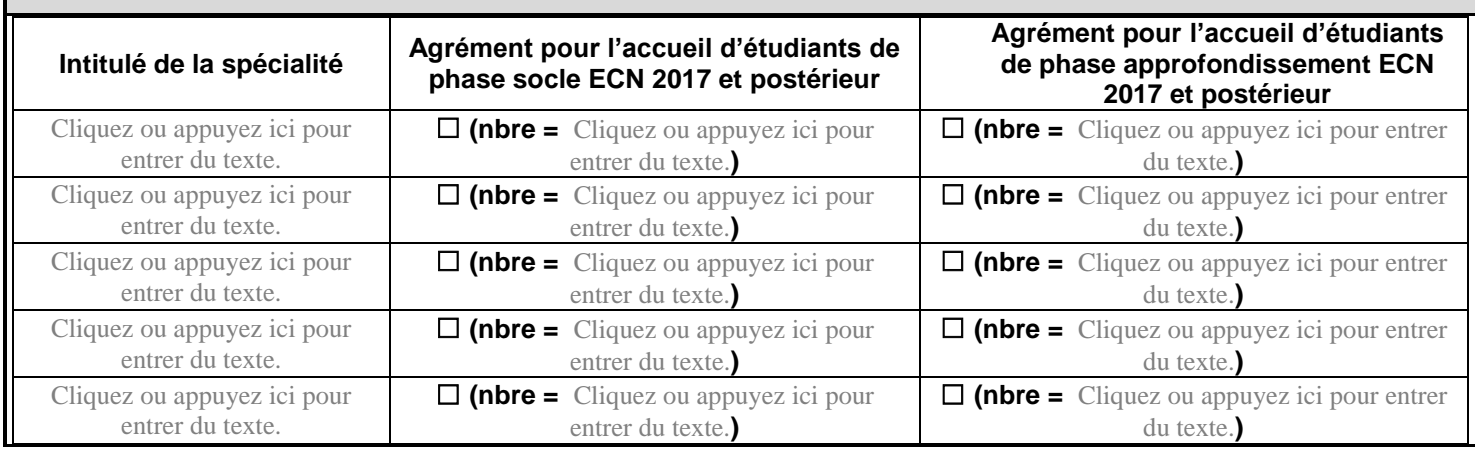

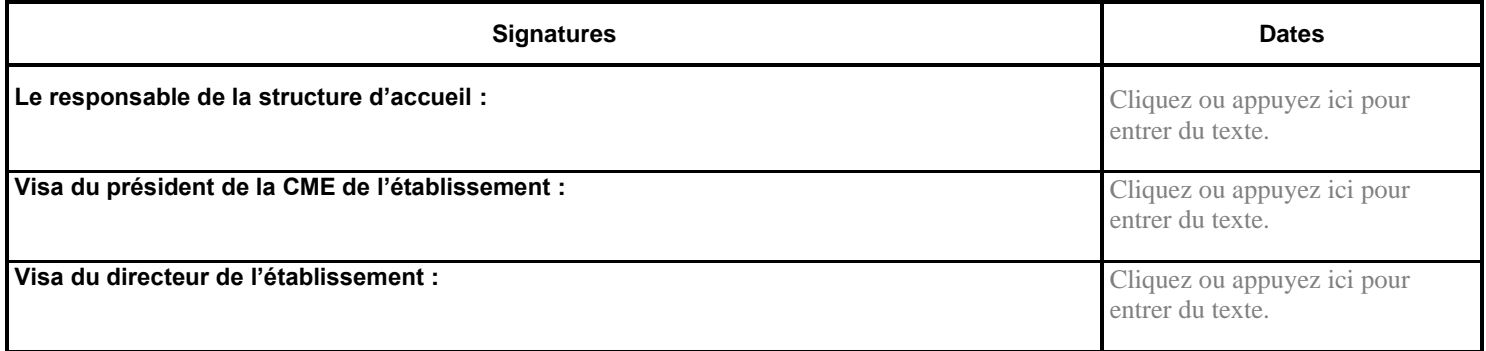